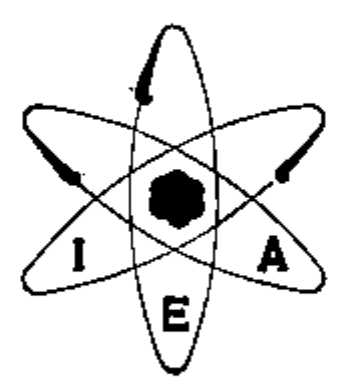

 $\mathbf{A}$ 

y. ś.

ं अप्रैल

k

İ٩

**P W** 

شما المركبات.<br>منابع

# UTILIZAÇÃO DO CIRCULADOR DE TEMPERATURA CONSTANTE NA **CALIBRAÇÃO DE TERMOPARES**

Eng. ARIVALDO VICENTE GOMES

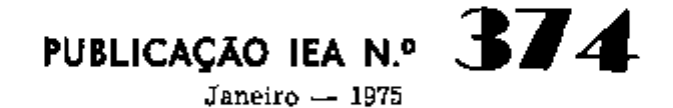

INSTITUTO DE ENERGIA ATOMICA Caixa Postal 11049 (Pinheiros) CIDADE UNIVERSITARIA "ARMANDO DE SALLES OLIVEIRA" \$10 PAULO - BRASIL

**UTILIZAÇÃO DO CIRCULADOR DE TEMPERATURA CONSTANTE NA CALIBRAÇAO DE TERMOPARES** 

イー・エキルヘアオー

**Eng. Arivaldo Vicente Gomes** 

**Coordenadoria de Engenharia Nuclear instituto de Energia Atômica São Paulo - Brasil** 

> **Publicação lEA N9 374 Janeiro -1975**

 $(\epsilon_{5})_{3 \leq 2(n)}$  (10)

 $\overline{\phantom{a}}$ 

## **Instituto de Enprgia Atômica**

## **Conselho Superior**

į

**Êng9 Roberto N. Jafet - Presidente Prof. Dr. Emilio Mattar - Vice-Presidente Prof. Dr. José Augusto Martins Prof. Or. Milton Campos Eng? Hélcio Modesto da Gosta** 

 $\sim$   $-$ 

## **Superintendente**

**Prof. Or. Rómulo Ribeiro Pieroni** 

# **UTILIZAÇÃO DO CIRCULADOR DE TEMPERATURA CONSTANTE NA CALIBRAÇÃO DE TERMOPARES**

**Eng. Arivaldo Vicente Gomes** 

## **RESUMO**

**Para avaliar-se corretamente a curva de calibração de termopares, deve-se dispor de uma fonte térmica controlável para a junta quente.** 

**No presente trabalho, quando temperaturas nunca superiores a 85°C foram empregadas, foi utilizado um banho eletricamente aquecido, conhecido como circulador à temperatura constante.** 

**Por este método foram calibrados dois tipos diferentes de termopares: ferro-constantan e cromel-alumel, sendo os resultados práticos analisados pela teoria da regressão estatística na faixa de temperaturas variando entre 1 C e 100°C.** 

### **A. Circulador de Temperatura Constante.**

**Este aparelho Fig. 1 tem a finalidade de manter constante a temperatura de um banho; pormenores.podem ser obtidos no manual anexo.** 

**O trabalho feito nesse aparelho visou a calibrá-lo, com a finalidade de conseguir temperaturas estáveis a fim de construirmos a curva de calibração de diferentes tipos de termopares. O método usado na calibração será explicado posteriormente, dentro deste trabalho.** 

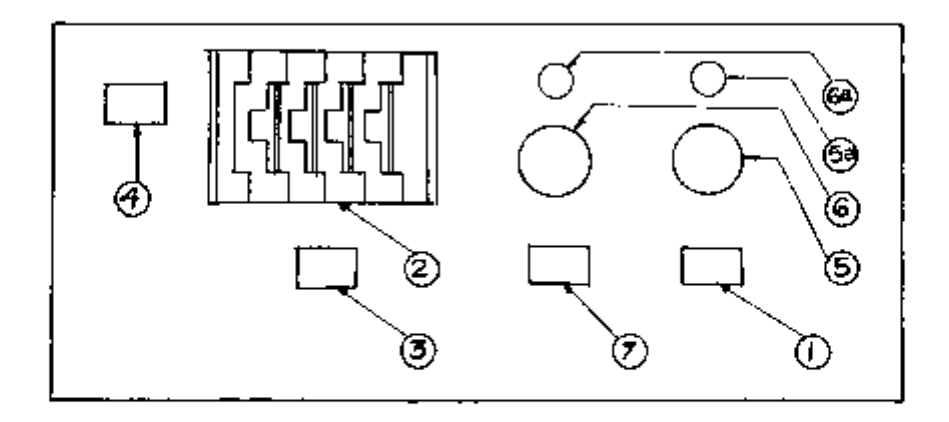

**Fig. 1** 

**Instruções para uso do circulador** 

**(1) Chave principal (ON-OFF)** 

**(2) Seletor de temperatura:** 

**Seleciona a temperatura desejada do banho.** 

- **(3) Chave intervalo de temperatura: Acima de 0°C: chave em + Abaixo de 0°C: chave em -**
- **(4) Programador:**

**Serve para aumentar ou diminuir a temperatura controladamente. Quando o programador não está usado coloca-se a chave na posição OFF.** 

- **(5) Aquecimento "total": Este potenciómetro seleciona a temperatura desejada de aquecimento entre O e 1500W.**
- **(5a) Lâmpada indicativa do aquecimento total: A intensidade luminosa da lâmpada é proporcional à potência de aquecimento selecionada no potenciómetro 6.**
- **(6) Potenciómetro que seleciona de O a 50% da potencia entregue à carga pelo potenciómetro n? 5. Este selecionamento é usado para temperaturas acima de 70°C, quando a perda de calor do sistema tende a baixar a temperatura. Esse aquecimento é permanente, devendo ser desligado em temperaturas baixas.**
- **(7) Pré-aquecimento:**

**Deve ser usado para dar um aquecimento mais rápido ao banho, ou então quando lí'quidos viscosos forem utilizados. Deve-se lembrar que o pré-aquecimento é completamente independente do resto do sistema e a chave principal (1), não o desliga** 

#### **Operação do instrumento.**

**(1) Acoplar o termómetro de platina no sistema de controle,confQrme a Fig. 2:** 

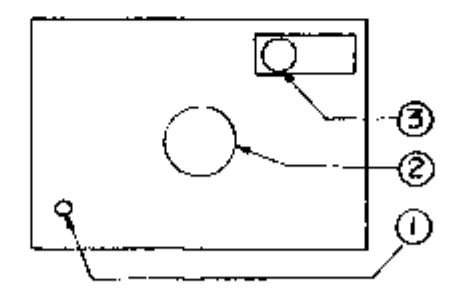

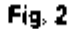

**Vista Superior do Tanque** 

- **(1) Termómetro usado para medir a temperatura do banho;**
- **(2) Tampa de acesso ao banho;**
- **(3) Orif Tcio de inserção do termómetro de platina usado no controlador.**
- **(2) Ligar o cabo do sistema elétrico do tanque ao controlador (condutores de potencia). Esse cabo fornece energia para a bomba e para o sistema de aquecimento continuo e controlado,**
- **(3) Ligar o elemento sensor de temperatura ao controlador (termômetro de platina).**
- **(4) Se o programador não for usado, colocar a chave (4) do esquema (a) na página um, em "AUS"**
- **(5) ligar o cabo de alimentação à rede AC em 220V.**
- **(6) Selecionar a temperatura desejada em (2) do esquema(a), página um e ligar a chave (1) de (a), colocando-a na posição máxima.**

**A temperatura subirá com o decorrer do tempo, até que a lâmpada (5a) se apague, indicando que o sistema controlador de temperatura desligou o aquecimento brusco.** 

**Quando o aquecimento brusco for desligado, a temperatura continuará aumentando de forma bem lenta, a velocidade de aquecimento podendo ser ajustada através do potenciómetro n96, "esquema a", que seleciona a potência entregue à carga, de acordo com o explicado no item (5) das instruções para uso do circulador de temperatura constante,** 

**A temperatura tornar-se-á bem estável acima de 65°C, mas em temperaturas mais baixas terá um variação bem lenta com o tempo, segundo os diferentes intervalos abaixo:** 

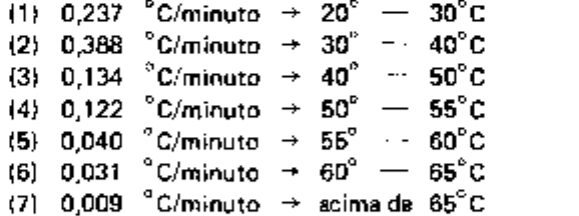

**As calibrações de 2 tipos de termopares foram feitas nos intervalos acima considerados, dando tempo suficiente para o termopar entrar em equilíbrio com o banho.** 

**(7) Para temperaturas acima de 65°C, aplicar a instrução (6) do circulador de temperatura constante.** 

## **B. CALIBRAÇÃO DE TERMOPARES USANDO BANHO TERMOSTÁTICO.**

## **1. Introdução**

**Procedeu-se à calibração de dois tipos de termopares:** 

- **a.) Cromel-alumel;**
- **b.) Ferro-constantan,**

đ

**o processo é o mesmo para ambos, variando apenas os pormenores de montagem. Ño caso do termopar cromei-alumel, fizemos um conjunto fixador fig. 4, Para o termopar**  ferro-constantan utilizou-se um caldeamento simples, na confecção da junta quente.

#### **2.Esquema de Montagem:**

**A junta quente, nos dois casos permaneceu no banho termostático, fig.3, sua temperatura podendo ser alterada, O intervalo considerado foi de 20 ° a 85°C . A junta fria permaneceu a 0°C .** 

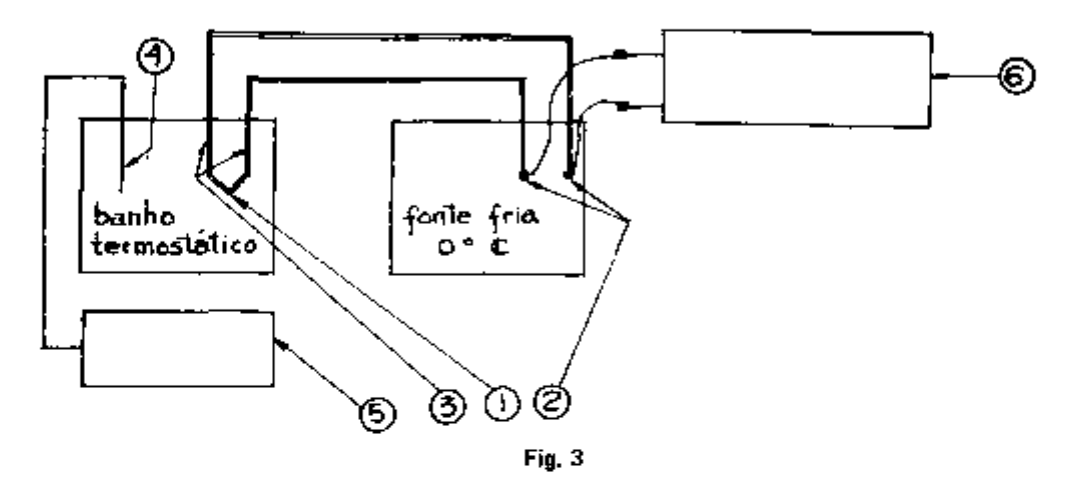

**Medidas** 

- **( 1 ) ponta caldeada (junta quente);**
- **( 2 ) junta fria;**
- **( 3 ) fios do termopar;**
- **(4) ponta de prova de quartzo sensor do termômetro digital;**
- **( 5 ) termômetro digital;**
- **(6) voltímetro digital de alta impedância de entrada.**

## **3., Medidas**

 $\ddot{\phantom{0}}$ 

**3.1 ) Mediu^e a força eletromotriz do termopar com voltímetro digital de alta impedância,** 

**3.2 ) Temperatura: ajustada com termômetro digital com ponta de prova de quartzo.** 

## **4. Procedimento:**

**Em cada ponto deixou-se a temperatura equilibrar, e então procedeu-se à leitura da força eletromotriz gerada.** 

## **CARACTERISTICA DOS INSTRUMENTOS USADOS.**

4

 $-$ 

- **(a) Banho Termostático: iViodelo T21 Gebrüder Haaice. Intervalo de temperatura: = - 100°C a + 350°C Precisão: ± 0,01 °C (sensor de platina) Capacidade de aquecimento: =2000W Capacidade de O a 1500W: continuidade variável Capacidade de 500W: pré-aquecimento**
- **(b) Voltímetro Digital: Hewlett-Packard 2801 A. Impedâri^,ia de futrada (Zi):**   $-$  Intervalos de: 100mV, 1000mV e 10V  $\rightarrow$  Zi =  $10^{10}$   $\Omega$  $-$  Intervalos de: 100V, 1000V  $\rightarrow$  Zi = 10M $\Omega \pm 0.1\%$ Velocidade de medida = 950as.
- **(c) Termômetro Digital: Hewlett-Packard 2801 A. lntervalo de temperatura (** $^{\circ}$ **C) = -80 a + 250 Resolução: no experimento usamos 0,01 °C Resolução máxima = 0,0001°C Período de amostragem (sample period) = 0,1 seg. Tensão de alimentação = 115/230 V ± 10% Potência = 85W**
- **(d) Fonte Fria: Modelo Kl4 0 Kaye Instruments. Temperatura de referência = 0°C Precisão = ± 0,01 °C (típica) Estabilidade = ± 0,Orc Temperatura ambiente no funcionamento = 35° F a 108°F Tempo de estabilização: — Típico = 30 minutos — Máximo = 90 minutos**

### **(e) Considerações sobre o Sensor de Quartzo do Termômetro Digital..,**

**O princípio de operação baseia-se no fato da freqüência de ressonância do cristal ser linear com a temperatura, no intervalo de construção do aparelho (-80 a + 250°C).** 

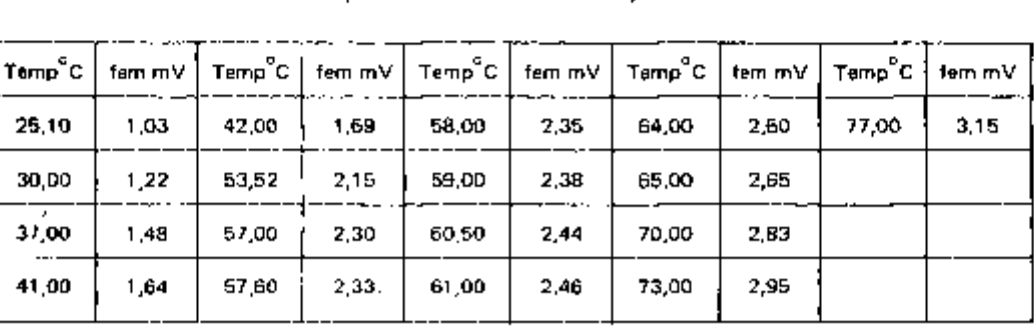

# **Tabela I Termopar Cromel-Alumel: Dados Experimentais**

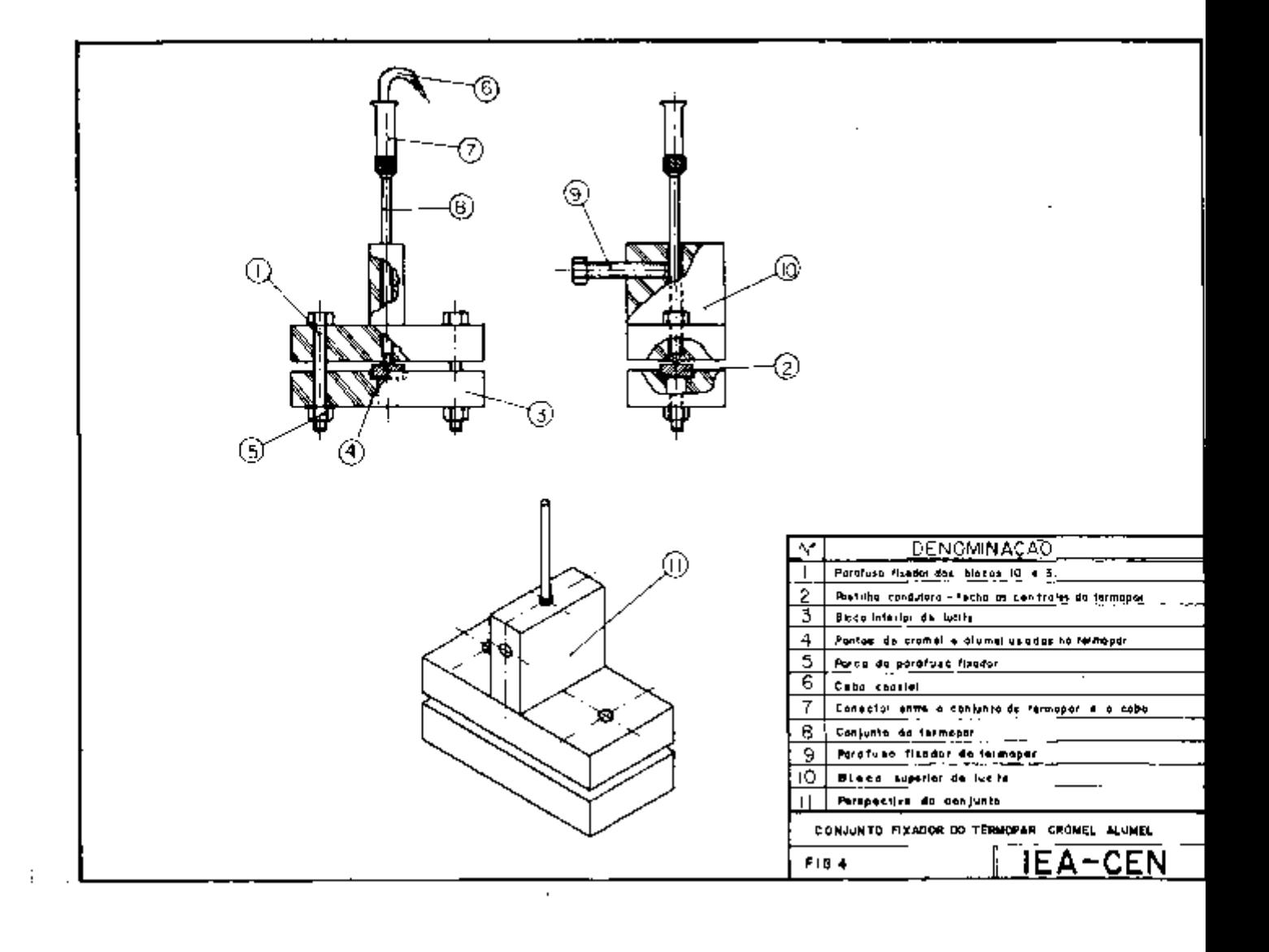

 $\ddot{\phantom{a}}$ 

 $1 - 1 - 1 - 1$ 

A. Com os dados da tabela I pode-se ajustar uma curva do tipo f(x) =  $a_0 + a_1 x$ , por meio do método dos quadrados mínimos. No caso, teríamos:

fem =  $a_0 + a_1$ fem = förça eletromotriz do termopar (mVO T = temperatura ambiente (do banho) ( $^{\circ}$ C)

Sendo todos os pontos significativos, adotou se o peso 1 (um) para todos,

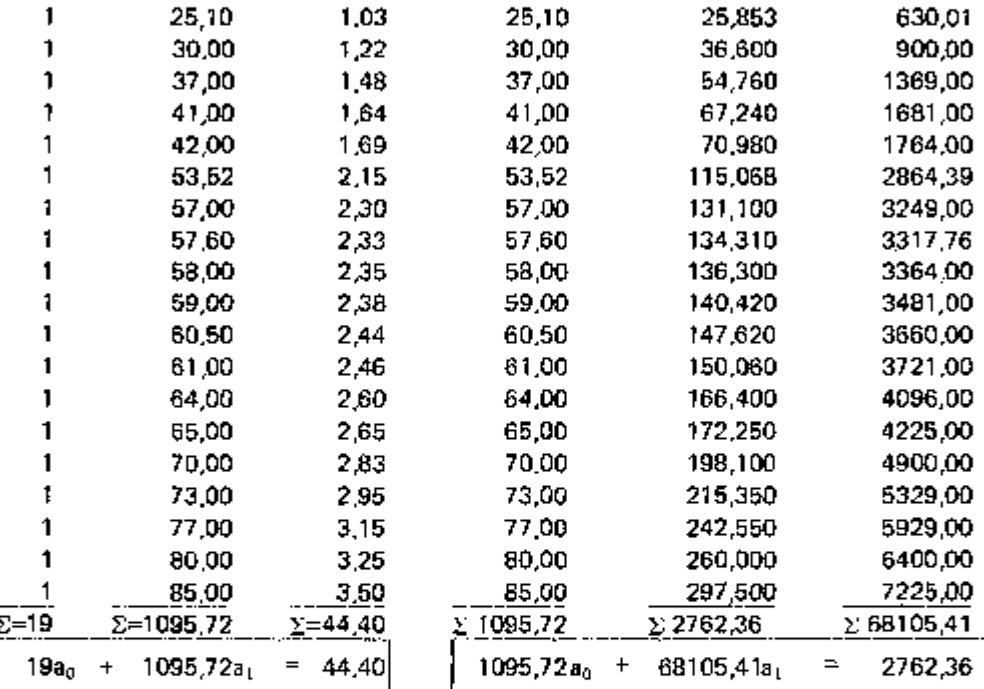

Tem se, portanto, o sistema de equações:

 $19a_0 + 1095,72a_1 = 44,40$  $1095,72a_0 + 68105,41a_1 = 2762,36$ 

$$
-1180.96a_0 = 2759.72
$$
  
\n
$$
1095.72a_0 = 2762.36
$$
  
\n
$$
95.24a_0 = 2.64
$$
  
\n
$$
a_0 = \frac{2.64}{95.24} = -0.02771
$$
  
\n
$$
a_1 = \frac{44.40 \div 0.52649}{1095.72} = 0.04100
$$

A equação, portanto, será:

 $\vert$  fem  $\,$  =  $\,$  -0,02771  $\,$  +  $\,$  0,04100T  $\vert$ 

**fem (30 C) = 1,20mV fem (70°C) = 2,84mV** 

**que permitiu o gráfico da fig.5.** 

**B. Calculando o erro resultam os valores:** 

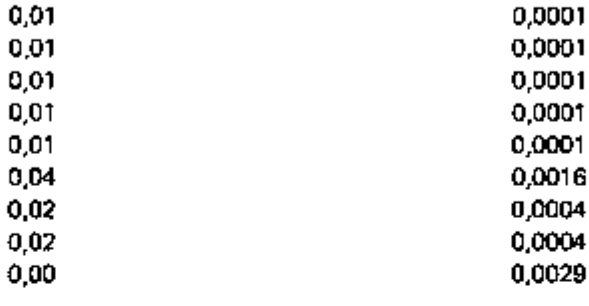

**Somatória dos erros quadráticos = 0,0029** 

$$
\varepsilon = \text{erro} = \sqrt{\frac{0.0029}{9}} = 0.0179 \text{mV (erro padrão da estimativa)}
$$

$$
\epsilon c = \sqrt{\frac{N}{N-2}} \cdot \epsilon = \sqrt{\frac{9}{7}} \cdot 0.0179 = 0.020 \text{mV}
$$

**O erro padrão da estimativa tem propriedades análogas ao desvio padrão. Por exemplo, se construirmos retas paralelas à curva de regressão nas distancias verticais: 6c; 26c; 36c, verificar-se-á para um número de pontos suficientemente grande, que estarão incluidos entre estas retas, cerca de 68, 95 e 99,7% dos pontos experimentais. No nosso caso, teremos:** 

**erro padrão da estimativa = 0,020mV (corrigido)** 

**a.) ec = 0,020mV b.) 2ec = 0,040mV c.) 3ec = 0,060mV** 

**No caso (a), resultariam:** 

**4 pontos fora do intervalo;** 

**11 pontos no total.** 

Logo no caso considerado  $\alpha_a = \frac{7}{11} = 64\%$ . Isto é, 64% dos pontos estão dentro do limite.

**Nos casos (b) e (c) 100% dos pontos estarão dentro dos intervalos 26C e 36c.** 

**C. Teoria de Correlação:** 

**Pode-se imaginar que os N pares de valores (X, Y) de duas variáveis constituem uma amostra proveniente da população de todos os pares possíveis. Como há duas variáveis** 

a

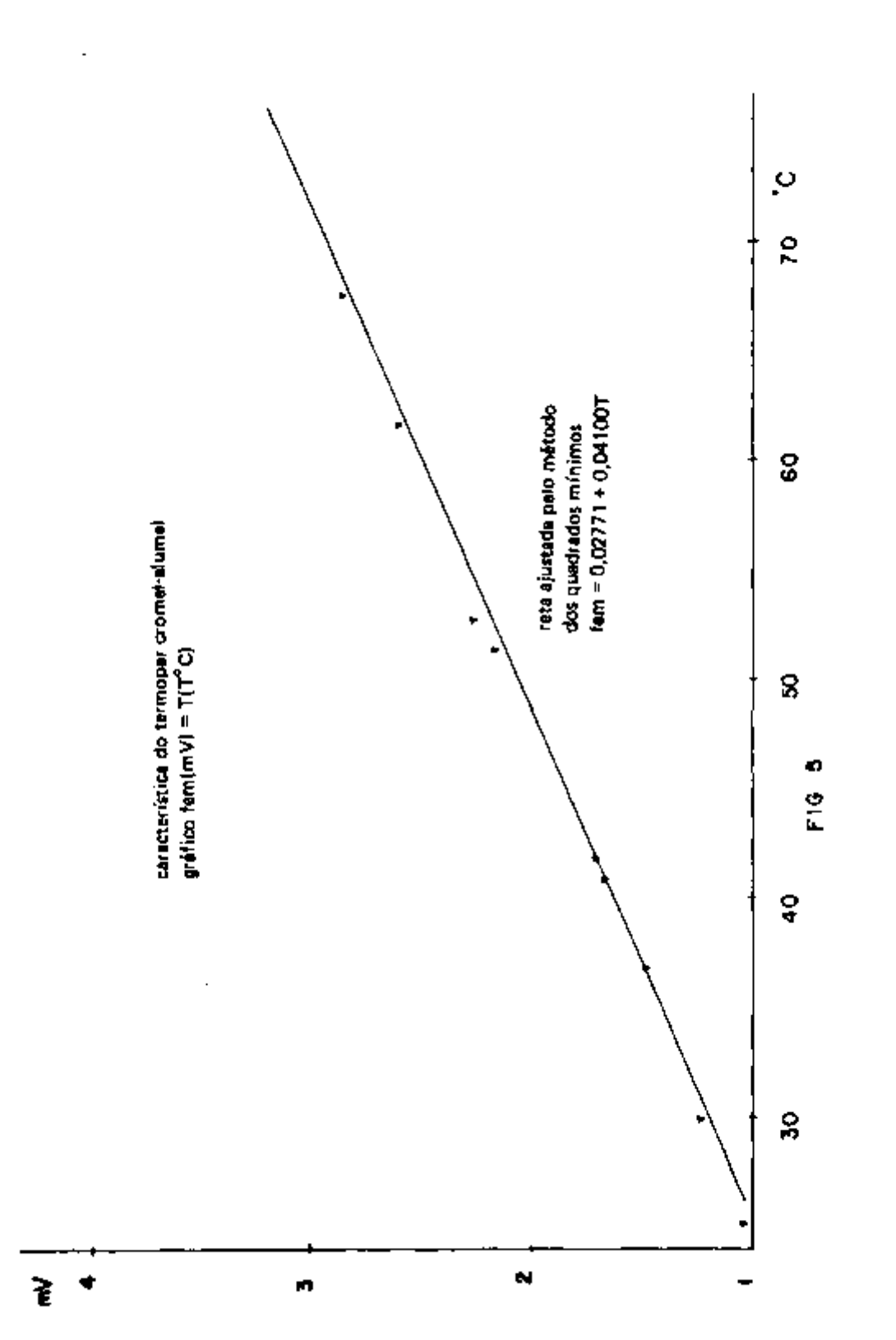

**implicadas, essa população é denominada bidimensional, e admite-se que ela apresente uma distribuição normal bidimensional. Conforme o valor do coeficiente de correlação de uma população teórica, representado por p, que é avaliado a partir de r (coeficiente de correlação amostra 1), onde r é um parâmetro que indica uma medida da correlação linear entre duas variáveis, resultam:** 

- **C.1) p = 0; a distribuição é simétrica e pode-se utilizar uma estatística que envolve uma distribuição de "Student".**
- $c.2$ ) Para  $\rho \neq 0$ , a distribuição é assimétrica. Neste caso uma transformação devida a **Fisher produz uma distribuição aproximadamente normal.**

#### **D. Teste de Hipótese para Valores Previstos:**

Seja Y<sub>o</sub> o valor previsto de Y, correspondente a X = X<sub>o</sub>, avaliado por meio da equação de **regressão amostra, isto é, YQ =ao + ai XQ , Seja Yp o valor de Y previsto para a população, correspondente a X = X^ . Então a estatística** 

d.1) 
$$
= \frac{Y_0 - Y_p}{\hat{S}_{yx}\sqrt{N+1 + (X_0 - \overline{X})^2/(s_x)^2}} \cdot \sqrt{(N-2)}
$$

$$
= \frac{Y_0 - Y_p}{\hat{S}_{yx}\sqrt{1 + 1/N + (X_0 - \overline{X})^2/(N s_x)^2}}
$$

**apresenta uma distribuição de "Student", com N-2 graus de liberdade. Daí, podem ser deduzidos os limites de confiança para a população prevista, onde Syx=e c (corrigido). A mesma estimativa acima pode ser feita para valores médios de Yp (valor médio previsto de Y), e a distribuição de "Student" com N-2 graus de liberdade seria:** 

d.2) 
$$
\frac{Y_{\alpha} - \overline{Y}_{\beta}}{s_{\gamma K}\sqrt{1 + (X_{\alpha} - \overline{X})^2/s_{\kappa}^2}} \cdot \sqrt{N-2}
$$

$$
= \frac{Y_{\alpha} - \overline{Y}_{\beta}}{s_{\gamma K}\sqrt{1/N + (X_{\alpha} - \overline{X})^2/(N_{\text{ex}})^2}}
$$

**Uma aplicação da expressão (d.1), poderia ser por exemplo, ao estimar-se ao nível de 95% de confiança, a fem do termopar cromel-alumel para a temperatura de 50°C.** 

**No caso:** 

$$
\hat{s}_{\mathbf{v}\mathbf{x}} = \epsilon \mathbf{c} = 0.20 \mathbf{m} \mathbf{V}
$$

**Como t 0,975 = 2,11 para (N-2) = 17 graus de liberdade. (Tabela página 563 do Livro do Spiegel: Estatística).** 

Os limites de confiança de 95% para  $\mathbf{Y}_\mathbf{p}$  são dados por:

**12** 

Calculando Y<sub>n</sub> temos: para X<sub>o</sub> = 50°C

$$
Y_0 = .0.02771 + 0.04100(50) = 2.022 \text{mV}
$$

**Substituindo os valores em (d,3), da página 14, temos:** 

$$
2.022 \pm \frac{2.11}{17} \cdot 0.0179 \sqrt{20 + \frac{(50,000 - 57,670)^2}{232,240}}
$$
  

$$
2.022 \pm \frac{2.11}{17} \cdot 0.0179 \quad 20,253 =
$$
  

$$
= 2.022 \pm \frac{2.11}{4,123} \cdot (0,0179) \cdot (4,500)
$$
  

$$
(2.022 \pm 0.041) \text{ mV}
$$

**Concluindo, verifica-se:Os limites de confiança de 95% são:** 

 $Y_1 = 2,022 + 0,041$  m V  $Y_2 = 2,022 - 0,041$  mV

**Os valores de Y, e Yj sao relativos à temperatura X ^ = 50°C.** 

A equação generalizada para qualquer par  $(X_{o1} | Y_o)$  seria:

$$
Y_{p} \pm \frac{2.11}{4.123} (0.0179) \sqrt{20 + \frac{(X_{p} - 57.670)^{2}}{232.240}}
$$
  

$$
Y_{p} \pm 0.00196 \sqrt{20 + \frac{(X_{p} - 57.670)^{2}}{232.240}} \text{ (nível de 95% de confiançal)}
$$

**com** 

$$
Y_0 = -0.02771 + 0.04100 X_0
$$
  

$$
X_0(^{o}C)
$$
  

$$
Y_0(mV)
$$

Finalmente, pode-se comparar o valor de Y<sub>o</sub>(50°C) obtido experimentalmente, com o **valor dado na Tabela anexa da "SODERN" , para o termopar cromel-alumel.** 

> **Yo(50°C) = 2,022 ± 0,041 mV (experimental) Yo(50°C) = 2,02mV (tabela)**

**O mesmo pode ser feito para outros pontos (X<sub>q</sub>, Yo).** 

## **Tabela II**

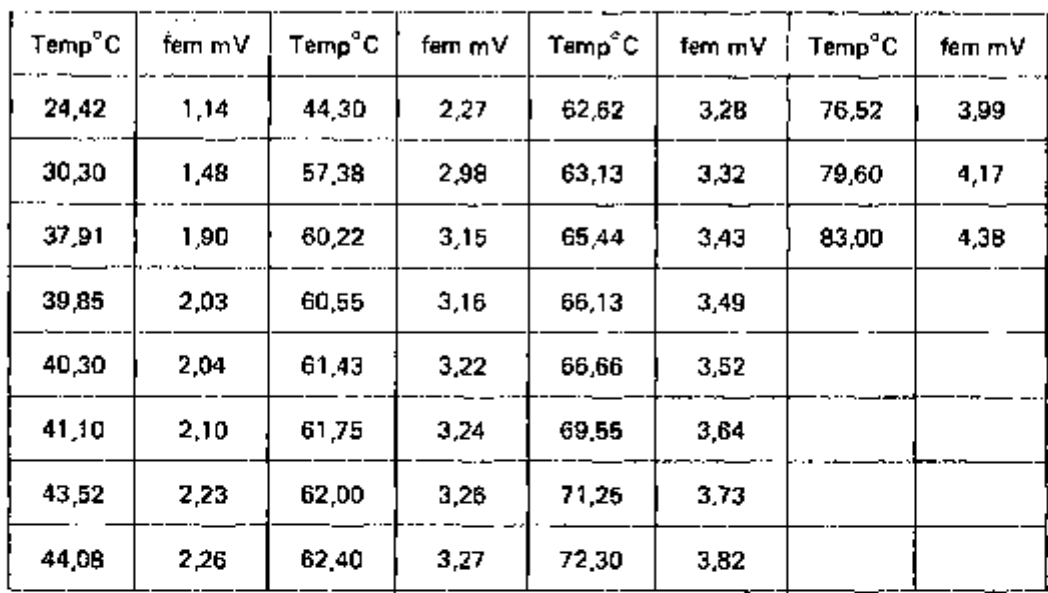

## **Termopar Ferro-Constantan: Dados Experimentais**

**A. Ajustando uma reta pelo método dos quadrados mínimos, pelo mesmo método usado no caso do termopar cromel-alumel, temos:** 

> **27ao-l- 1547,7 lai = 80,50 1547,71ao + 94789,434ai =4948,204**

> > **a^ =-0.169 8 a, = 0,05497**

**fem =-0,1698+ 0,05497T** 

**fem (30°C) = 1,479mV fem (70°C) = 3,678mV** 

**dados que possibilitaram o gráfico da fig. 6** 

**B. Calculando o erro, temos** 

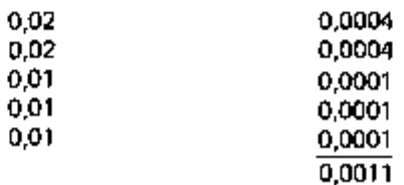

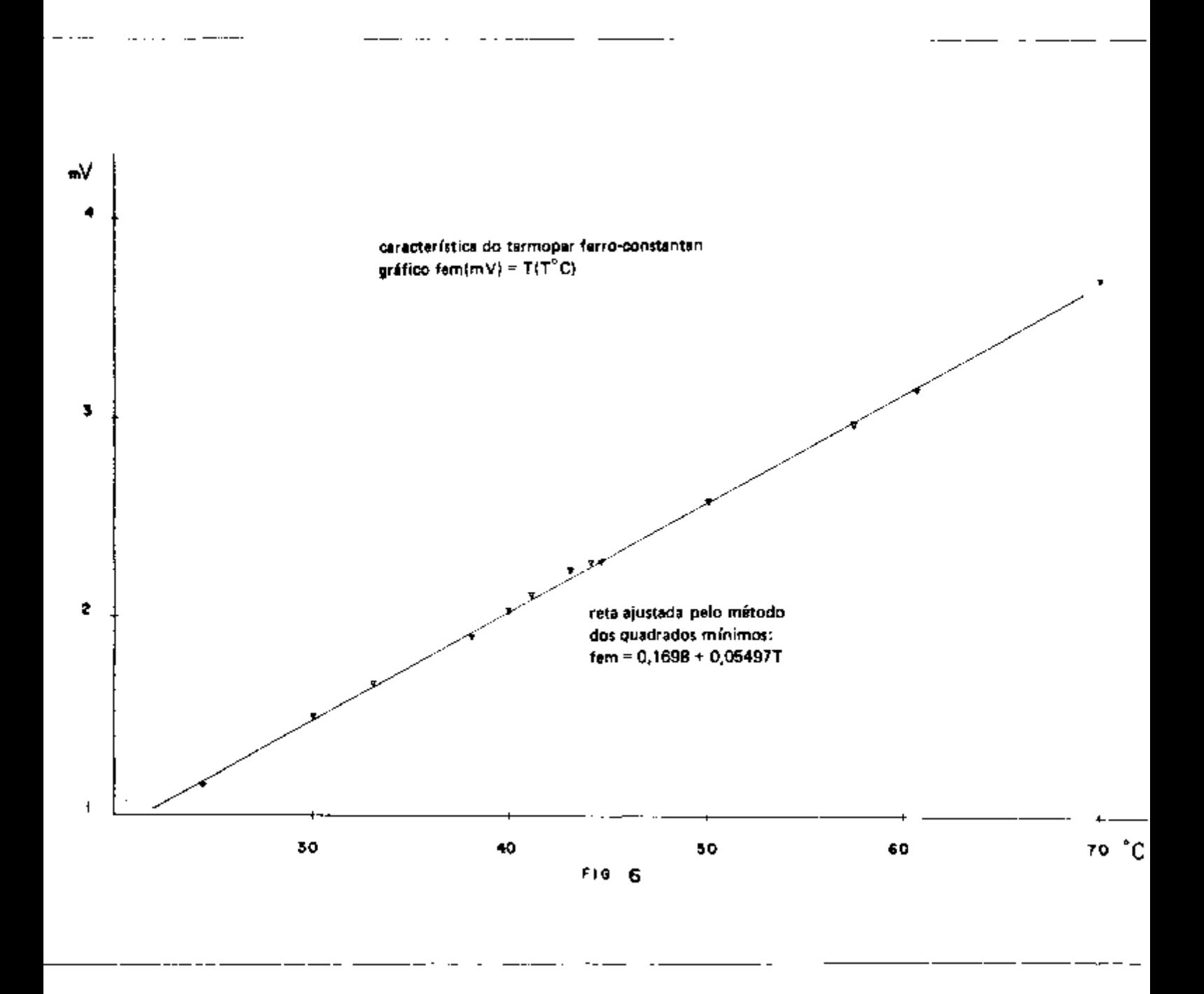

**O erro padráío da estimativa seria:** 

$$
\epsilon = \frac{0.0011}{5} = 0.014 \text{mV}
$$

**O erro padrão corrigido para a população seria:** 

$$
\epsilon \mathbf{c} = \frac{\mathbf{N}}{\mathbf{N} \cdot \mathbf{2}} \quad \epsilon = \frac{\mathbf{5}}{\mathbf{3}} \quad 0.014 = 0.018 \text{ mV}
$$

**Conforme propi iedatíci do erro padrão explicadas na página 11 , resultam os valores:** 

**ec = 0,018mV a.) ec = 0,018mV b.) 2ec = 0,036mV c j 3ec = 0,054mV** 

**No caso (a), ter-se-ia** 

$$
\alpha_{\rm a} = \frac{12}{17} = 70\%
$$
  

$$
\alpha_{\rm b} = 100\%
$$

**Isto é, no caso (a) 70% dos pontos estariam dentro do intervalo considerado.** 

**Em (b) e (c), 100% dos pontos estão entre os intervalos 2ec e 3ec.** 

**Explicam-se os resultados acima pelo fato da amostra não ter um número elevado de pontos.** 

#### **C. Teste de Hipótese para Valores Previstos:**

**Procedendo de maneira análoga ao caso do termopar cromel alumel, podemos determinar, ao nfvel de 95% de confiança, a estimativa de valores (Y^ ) dados os valores (XQ). Partindç» diretamente para a equação generalizada, verifica-se** 

$$
Y_{\alpha} = -0.1698 + 0.05497 X_{\alpha}
$$
  

$$
Y_{\alpha} \pm \frac{10.975}{\sqrt{(N-2)}} s_{\gamma x} \sqrt{N+1 + \frac{(X_{\alpha} - \overline{X})^2}{s_{\chi}^2}} \text{ (com } N-2 \text{ graus do liberdade)}
$$

**O erro padrão para a amostra é:** 

$$
s_{yx} = \epsilon = 0.014 \text{ mV}
$$
  
\n
$$
s_x = \frac{\sqrt{\sum x^2}}{N}
$$
  
\n
$$
s_x^2 = \frac{\sum x^2}{N}
$$
  
\n
$$
x = \chi - \overline{\chi}
$$
  
\n
$$
\overline{\chi} = \frac{1547.71^{\circ}\text{C}}{27} = 57.322^{\circ}\text{C}
$$

Calculando x =  $X - \overline{X} \rightarrow$ 

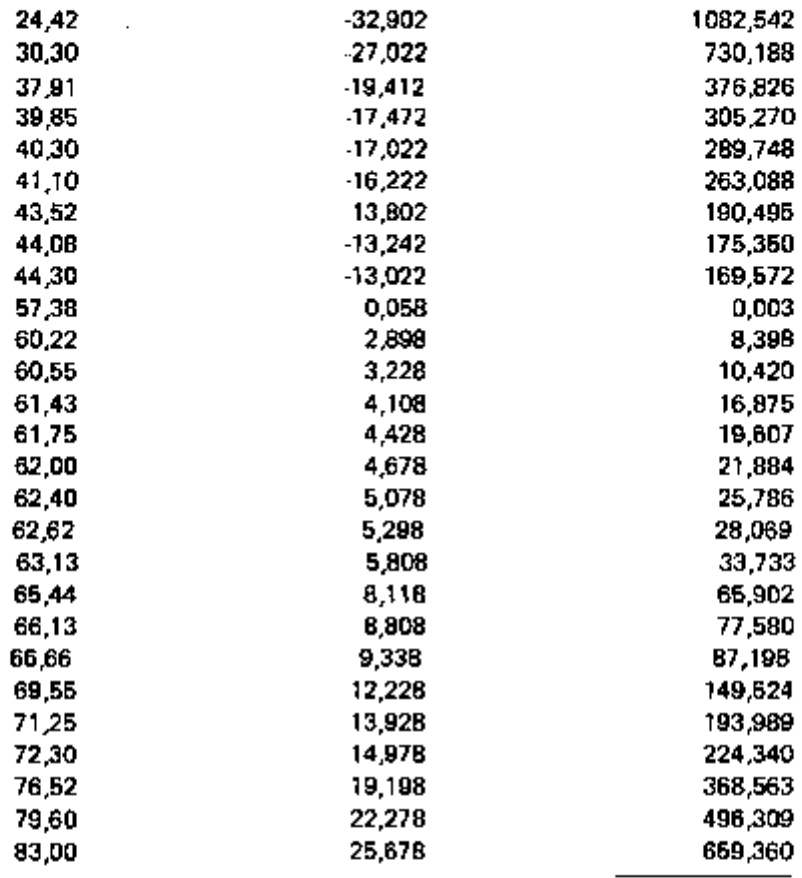

 $\Sigma x^2 = 6070,619$ 

 $- -$ 

$$
S_{\mathbf{x}}^2 = \frac{6070,619}{27} = 224,838
$$

# t 0,975 com  $(27-2) = 25$  graus de liberdade

$$
ser6 = 2.06
$$

$$
Y_0 \pm \frac{2,06}{25} (0,014) \sqrt{28 + \frac{(X_0 - 57,322)^2}{224,838}}
$$
  

$$
Y_0 \pm 0,0058 \sqrt{28 + \frac{(X_0 - 57,322)^2}{224,838}}
$$

16

 $\frac{1}{2}$ 

I

**logo os limites de confiança de 95% para quaisquer pontos serão:** 

$$
Y_1 = Y_0 + 0,0058\sqrt{28 + \frac{(X_0 - 57,322)^2}{224,838}}
$$

e

$$
Y_2 = Y_0 = 0.0058 \sqrt{28 + \frac{(X_0 - 57.322)^2}{224.838}}
$$

Com  $Y_0 = 0.1698 + 2.7485 = 2.578$ mV

**Exemplo: calculando para**  $X_o = 50^\circ C \rightarrow$ 

$$
Y_0 = -0.1698 + 2.7485 = 2.578 \text{mV}
$$

**Temos:** 

**Y**<sub>1</sub> = -2,578 + 0,0058 $\sqrt{28 + \frac{(7,322)^2}{224,838}}$  $Y_1$  = 2,578 + 0,0058  $\sqrt{28,238}$  $Y_1$  = 2,578 + 0,0308mV **Y j = 2,578 - 0,0308mV** 

**Portanto, pode-se afirmar ao nível de 95% de confiança, que a fem do termopar ferro-constantan, para a temperatura de 50°C, está compreendida entre os limites Yj e Y2 .** 

#### **COMENTÁRIOS**

**Tendo as equações das retas de regressão para ambos os tipos de termopares, organizou-se um programa de computação para calcular os diversos pares (Y(o); X(o)),para X{o) variando de 1°Ca 100°C. Com os valores de X(o), calcularam-se os desvios para os diversos casos. Na folha de impressão foram registrados os valores calculados de Y(o) e dos desvios**  $\frac{10,975}{\sqrt{(N-2)}}$  $s_{yx} \sqrt{\frac{N+1 + (X_p - \overline{X})^2}{r^2}}$ 

**Examinándose o apêndice e as folhas impressas que o seguem, ocorrem na mesma linha, Yg no formato E(A, B) e o desvio no formato E(C, D).** 

**A finalidade de calcular-se os Y^ para X^d , 100), foi a de poder avaliar a precisão dos resultados ajustados pela teoria de regressão e correlação. Estas comparações podem ser feitas com as folhas "SODERN" neste trabalho, e as folhas impressas pelo computador,** 

**No caso do termopar cromel-alumel, tem-se a Tabela da "SODERN" . Para o termopar ferro-constantan, levantou-se um gráfico, fig. 7 baseado na tabela publicada por Roger Lacroix,**  **no trabalho "Termopares", volume três do "Manual do Engenheiro".** 

**O gráfico da fig. 7 permitiu levantar a tabela (III), a fim de avaliar a força eletromotriz gerada na junta com a temperatura. Deve-se, contudo, observar que, os valores da tabela (III), foram calculados baseando-se na linearidade do termopar, visto que somente os pontos T(j = 0°C e T, 0 0 = 100°C, foram considerados na fig. 7. Então, os valores da tabela (III) servem para fazer uma comparação com os resultados práticos; todavia, a comparação mostrou um pequeno desvio, mostrando que a hipótese de linearidade é, de fato, válida.** 

**O desvio é maís acentuado em temperaturas inferiores a 30°C, pois os pontos inferiores não foram computados no cálculo da reta de regressão. Isto pode ser explicado pelo fato do experimento ter sido realizado para pontos superiores a 25°C. Porém, o desvio é bem pequeno, pois numa temperatura de 10°C para Roger Lacroix, em nosso experimento equivale a 12°C. As mesmas considerações quanto ao desvio valem para o termopar cromel-alumel.** 

**Anexamos ao trabalho, características dos principais termopares, bem como a composição das ligas usadas nas confecções das várias juntas.** 

**Para finalizar, procedeu se a uma comparação de resultados para duas temperaturas, porém, usando as tabelas, é possível avaliar quaisquer pontos considerados.** 

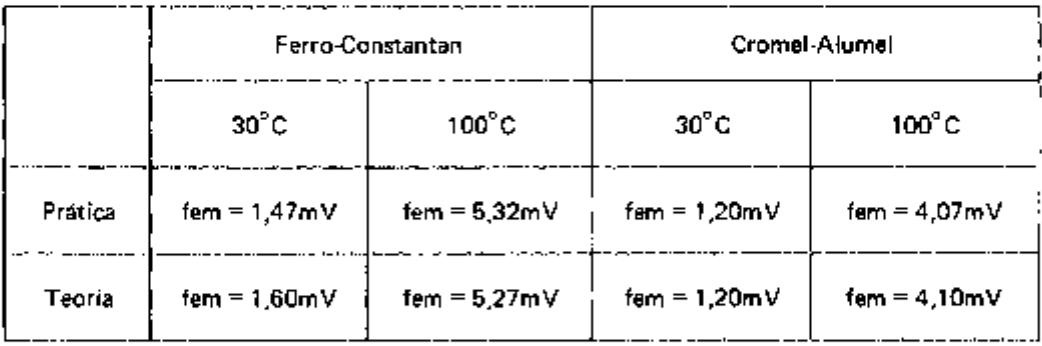

**Na última tabela, a parte teórica refere-se à referência apenas; entenda-se "Dados Experimentais", segundo:** 

**Teoria = Roger Lacroix: ferro constantan** 

**Teoria = SODERN: cromel-alumel.** 

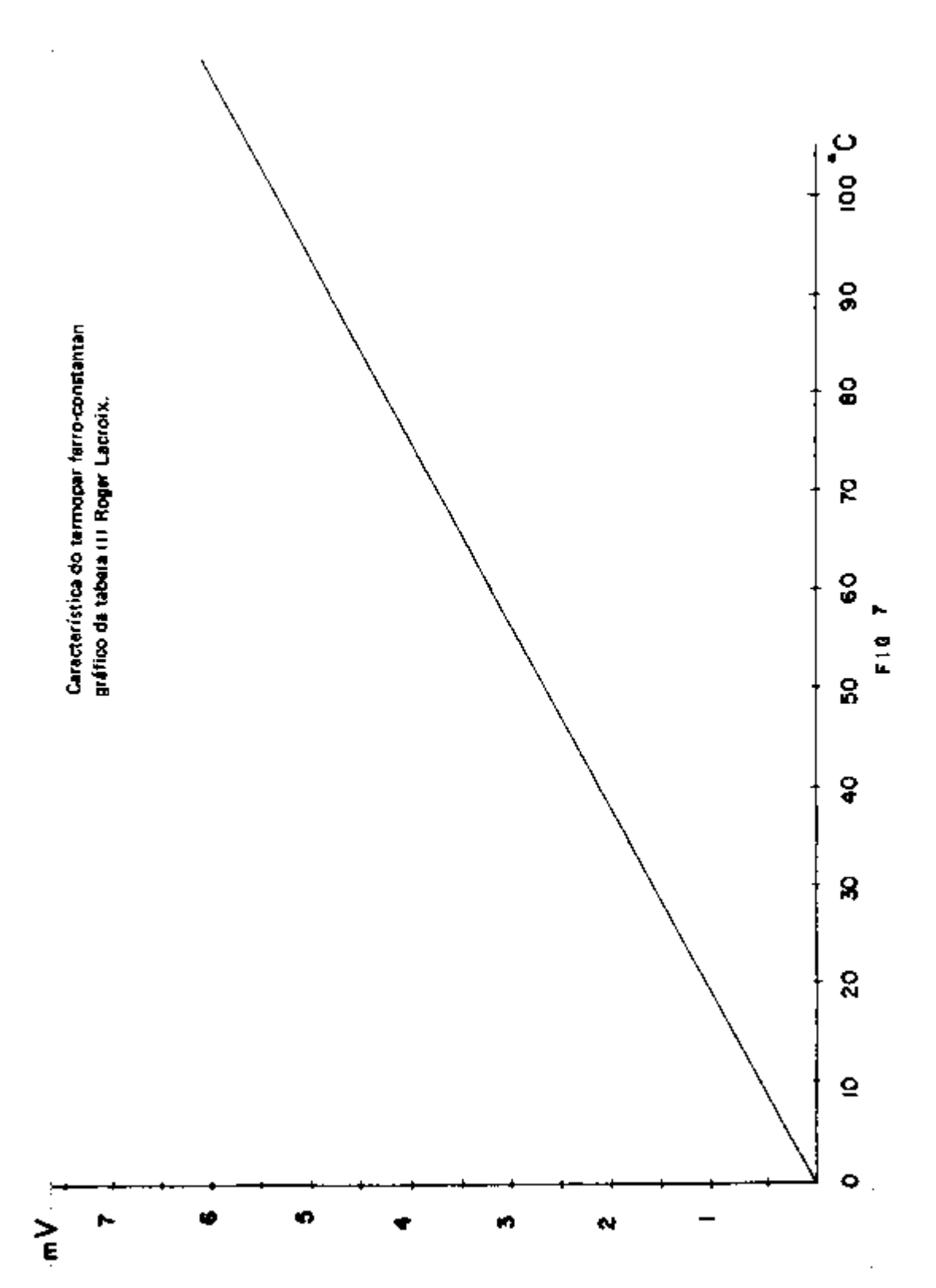

ļ

# **Tabela (III )**

 $\sim 10^{-11}$ 

# **Tabela (fem x Temp) segundo Roger Lacroix para o Termopar Ferro-Constantan**

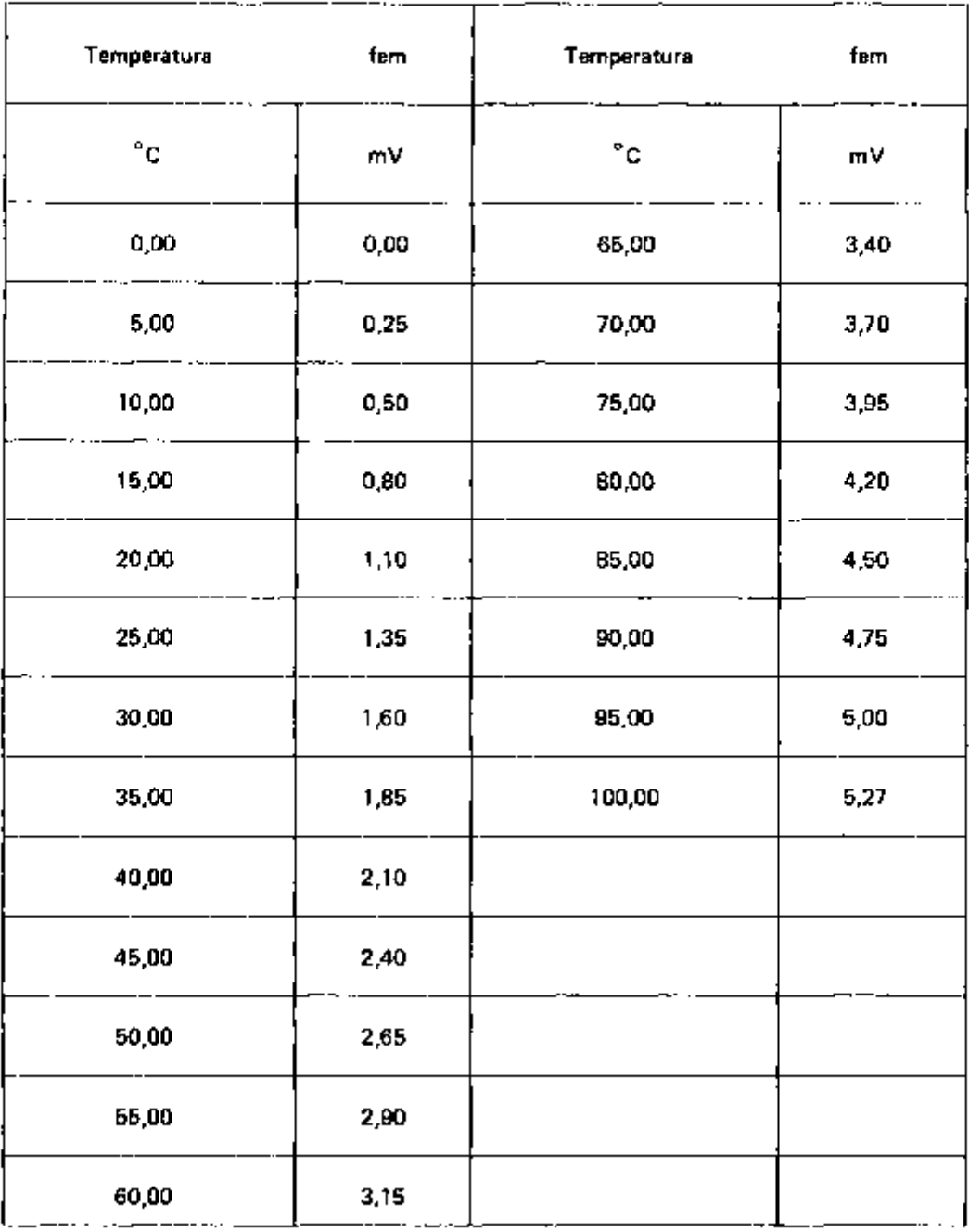

# "SODERN"

**SOCIÉT É ANONYM E D'ÉTUDE S ET RÉALISATION S NUCLÉAIRE S** 

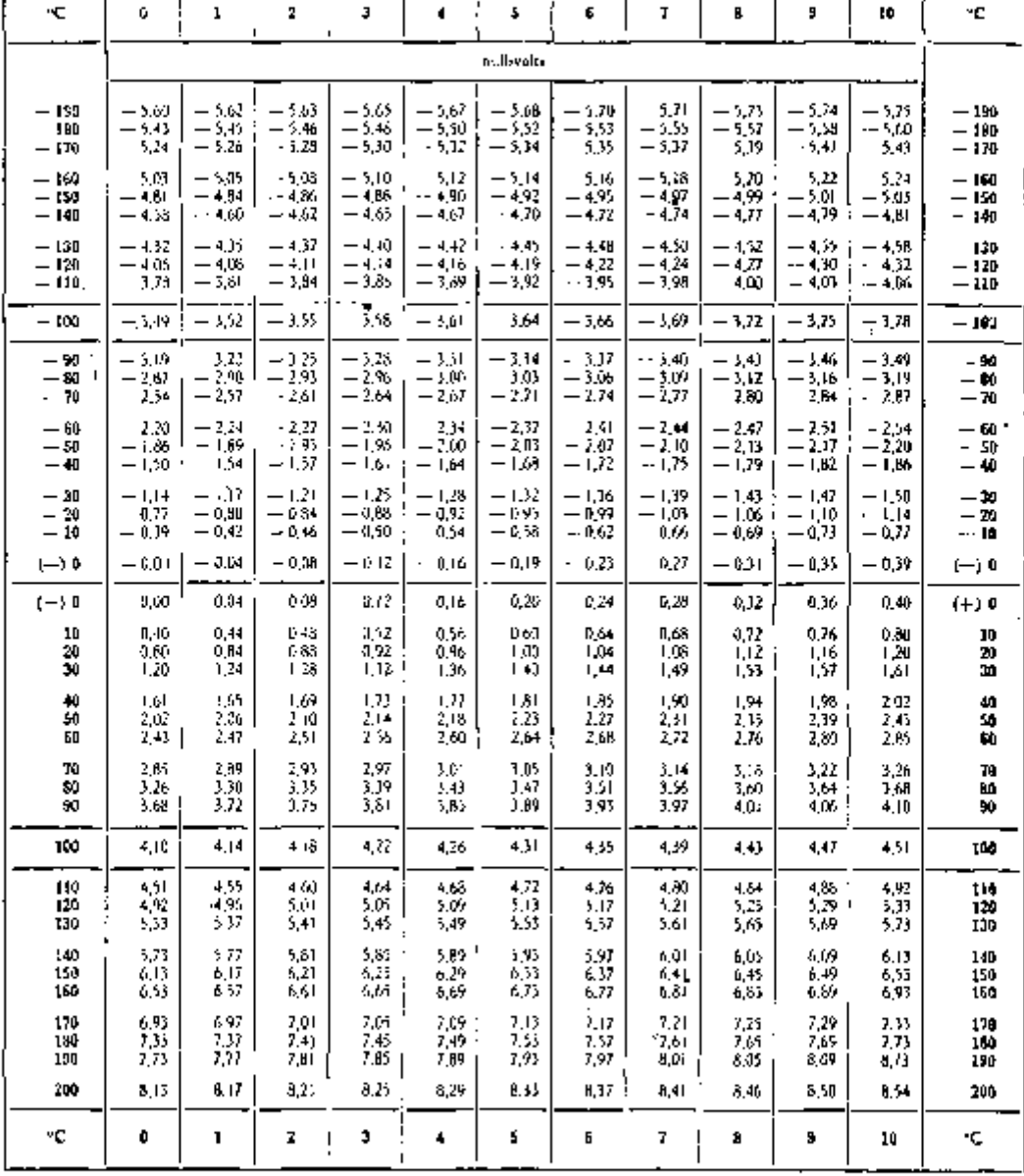

# **forc e** *électromotrice des Thermocouples Chrome! - Alumel*

**norme ISA (soudure fro'de à 0 ° C) valable pour les Thermocoax type 2 AB** 

Г

## **THERMOCOUPLES**

 $\cdot$ 

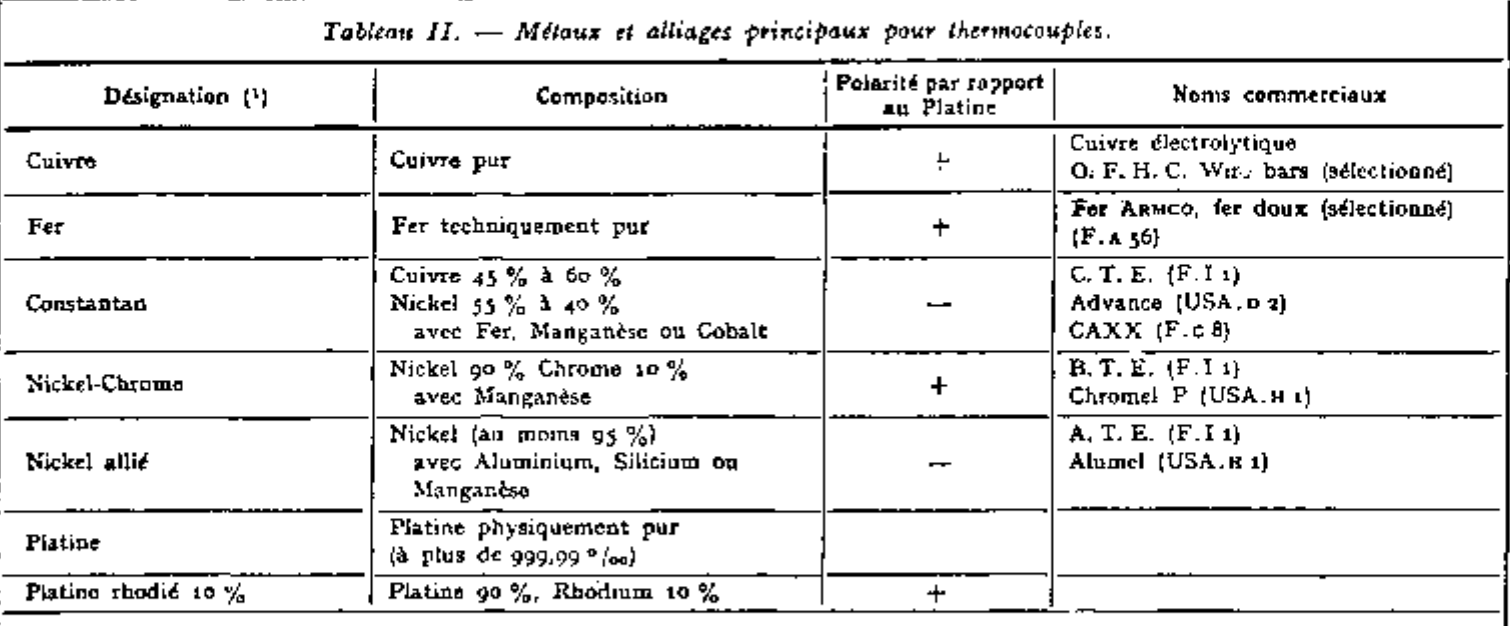

 $\overline{a}$ 

 $\cdots$ 

 $\cdots$ 

(1) Dénominations employées dans le projet de codification de la Chambre Syndicale des Fabricanis Français d'Appareils de Bégulation\*et de Contrôle Indus-<br>triel, et adopière dans le norme NF E 18-cos.

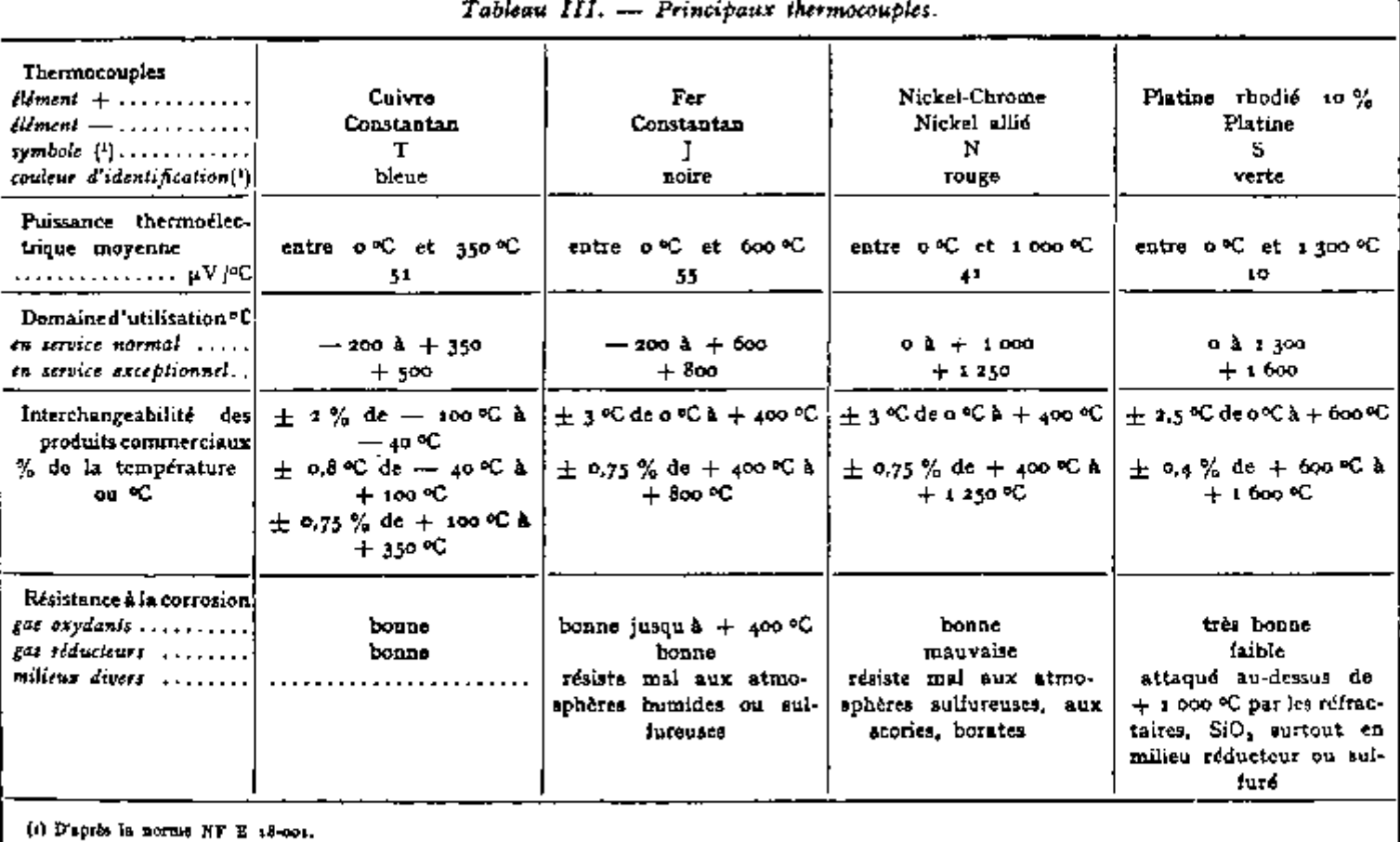

**THERMOCOUPLES** THERMOCOUPLE S

 $\ddot{\phantom{0}}$ 

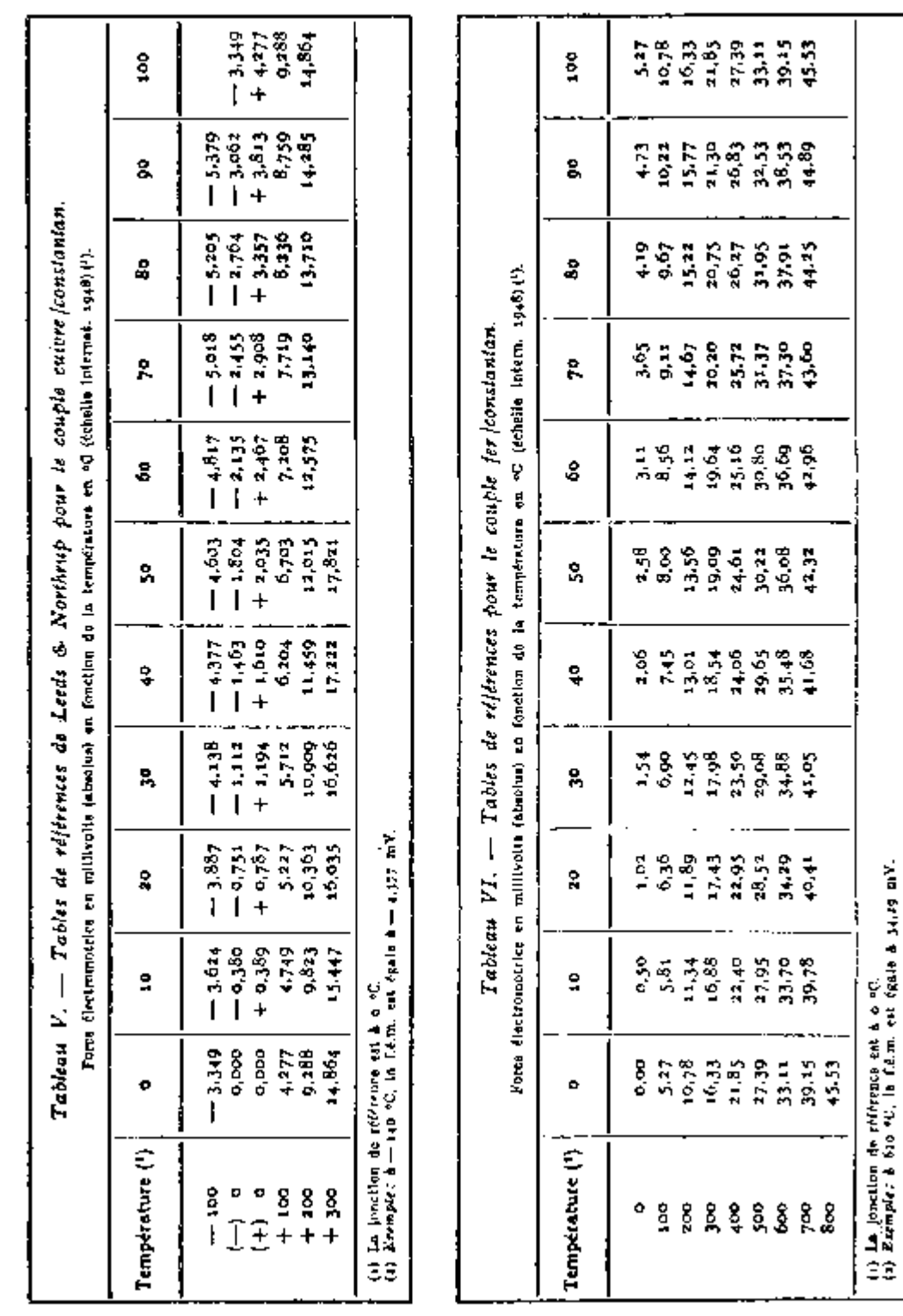

(1) **Jta jonction de référence est** *k* **o "C.** 

l,

ţ

l

**(i)** *Kzémpie:* à **630 «C. la fé.m . est égale à 34,29 mV.** 

**4^** 

 $\begin{array}{c} \frac{1}{2} \\ \frac{1}{2} \end{array}$ 

i

 $\frac{1}{1}$ 

ï

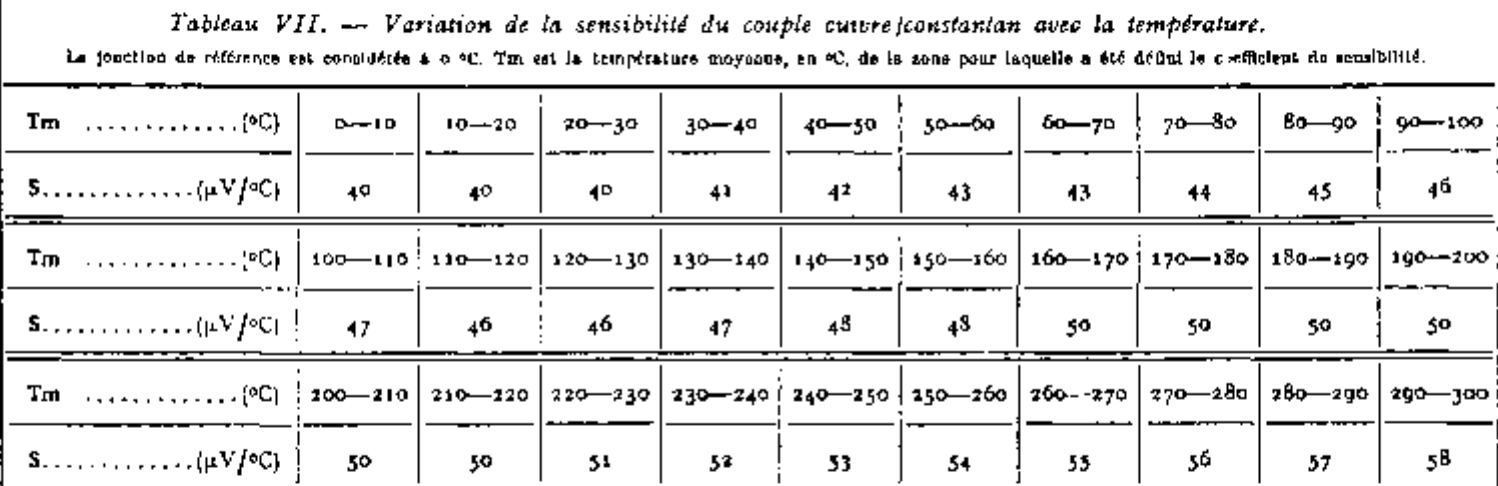

 $\cdots$ 

**(a) Nas folhas impressas pelo computador usou-se o formato E. O formato E deve ser interpretado da seguinte forma:** 

$$
AEOB = A 10^B
$$

**Exemplos:** 

**no caso do termopar ferro-constantan:** 

**-0,11483000 E + 00 ^ -0,1148 mV •0,59860000 E - 01 ^ -0,0598 mV 0,10395400 E + 01 -\* 1,0395 mV** 

**para o cromel-alumel, vale o mesmo raciocínio: exemplo:** 

**0,40722900 E + 01 4,0722900 mV** 

**(b) A forma de interpretar a folha impressa é a seguinte:** 

$$
Y_0 \pm \frac{t \ 0.975}{\sqrt{(N \cdot 2)}} s_{\gamma K} \sqrt{N + 1 + \frac{(X_0 - \overline{X})^2}{s_{\chi}^2}}
$$

**t 0,975 / , , , , (Xo-X) ^ onde o valor de Y^, está impresso, e ' , s"** Sy^**" v V N + 1 + 3 2 foi chamado de desvio.** 

**Deve-se, também, ler o sinal ± entre Y^ e o desvio. Exemplo:** 

**folha impressa** 

**X<sub>g</sub>**  $^{\circ}$ C Valor de Y<sub>g</sub>  $--$  Valor do desvio  $T_0$   $Y_0$  — Do

**Devemos entender:** 

**Para a temperatura TQ, tem-se o valor da força eletromotriz sendo Y^ ± Do ao n ível de 95% de confiança.** 

# FERRO-CONSTANTAN

Ĺ

 $\mathbf{I}$ 

ı

I

ï I Ţ Ţ

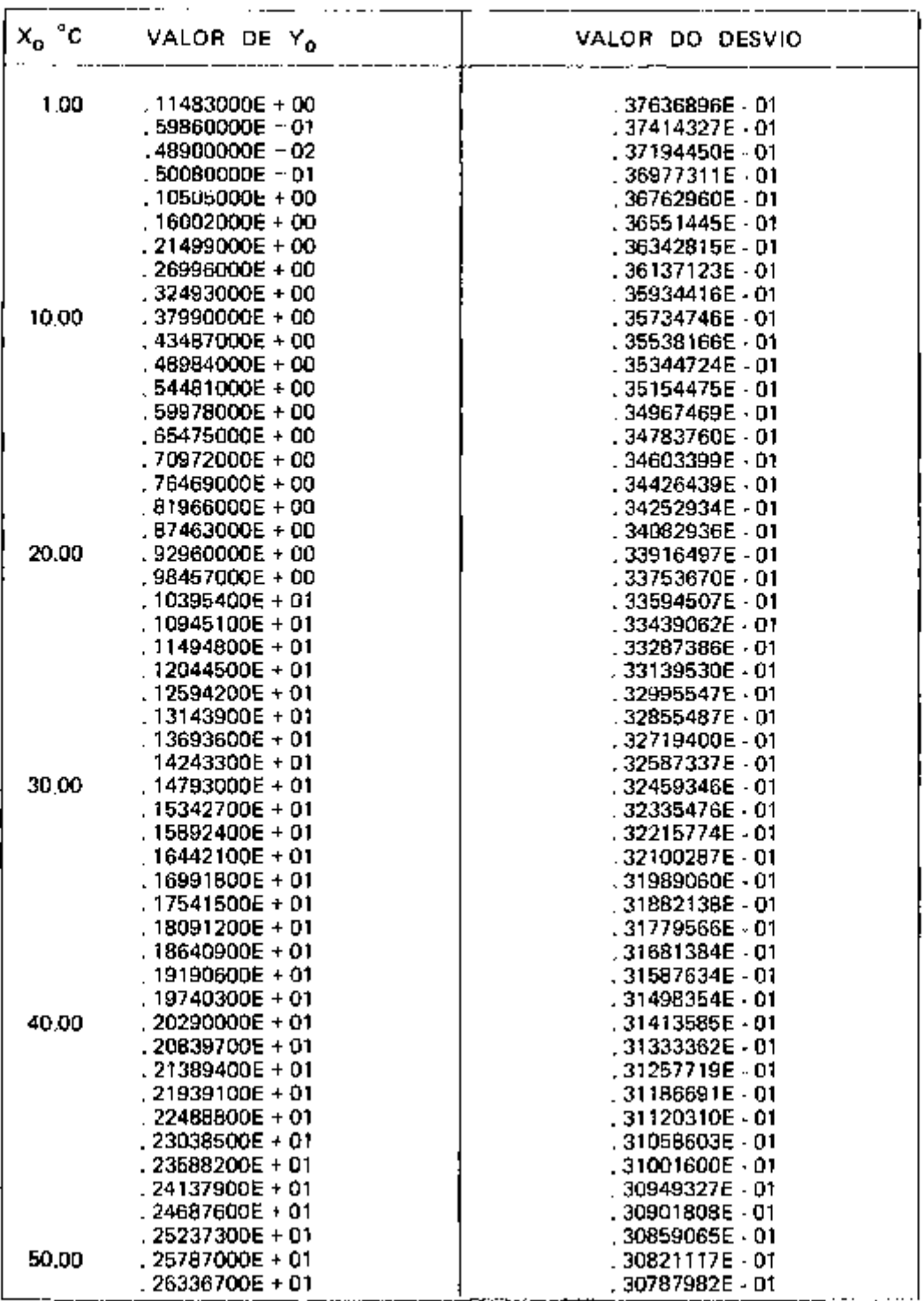

# FERRO-CONSTANTAN (Continuação)

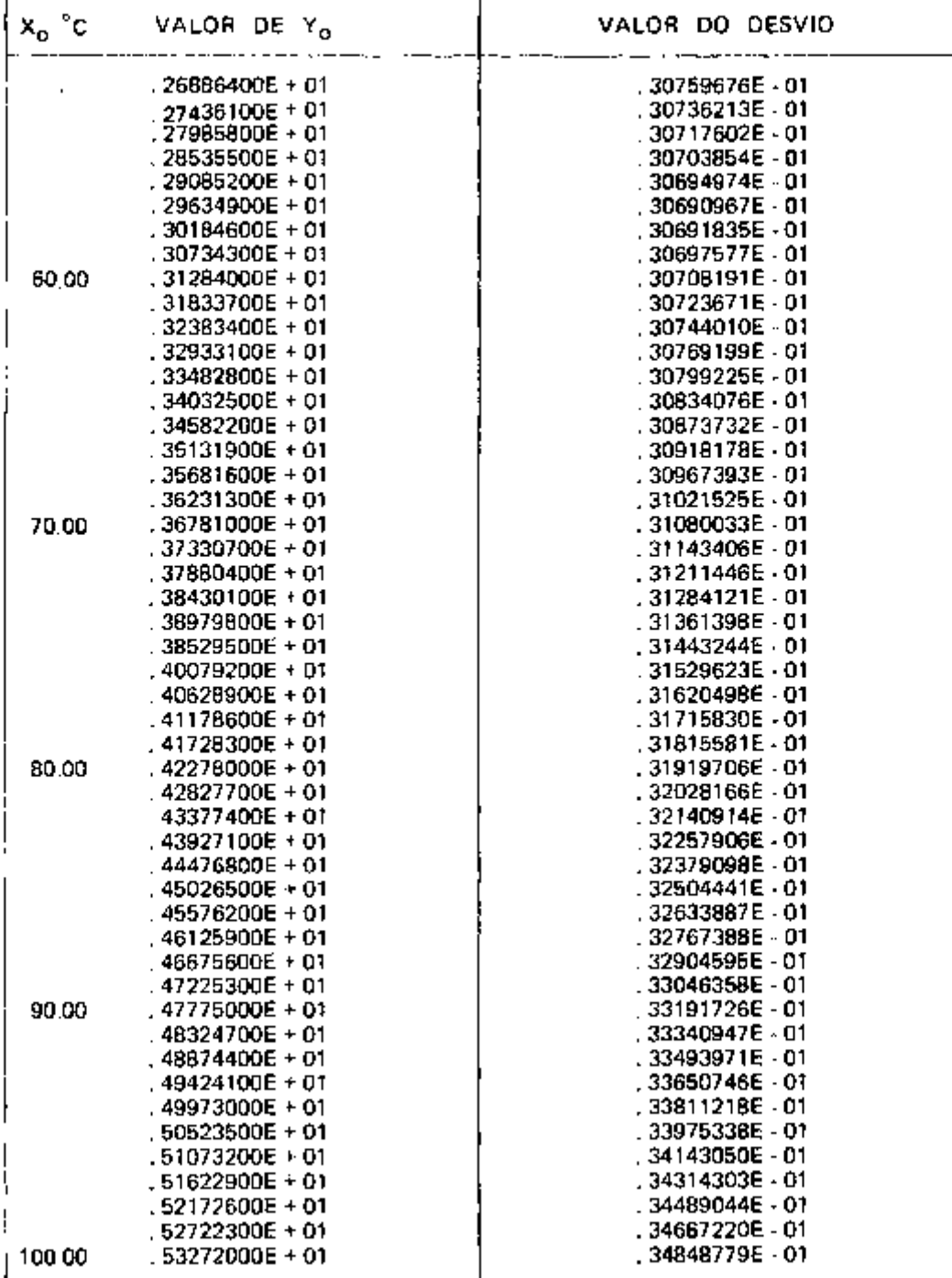

28

**CROMEL-ALUMEL** 

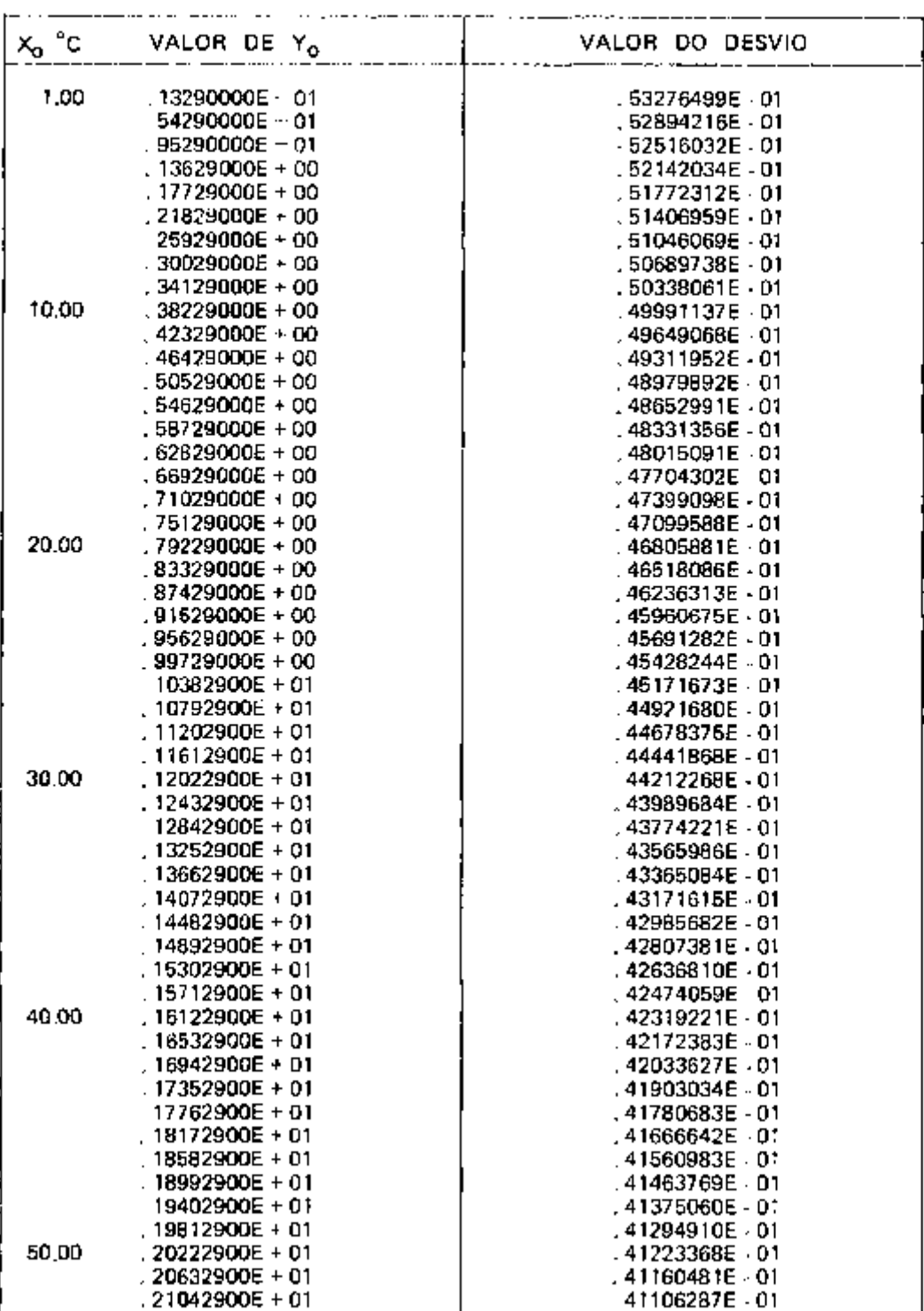

## **CROMEL-ALUMEL (Continuação)**

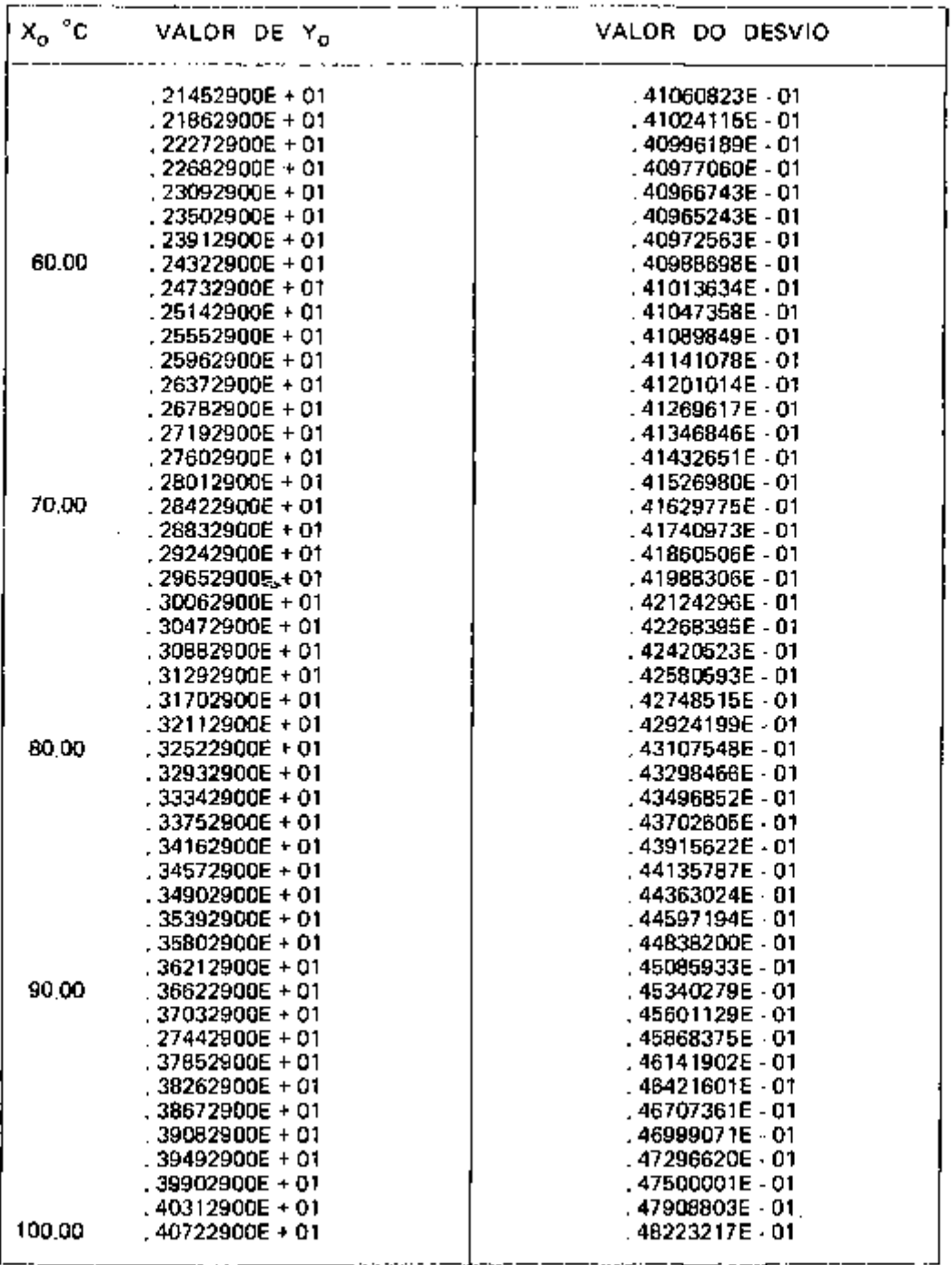

#### **ABSTRACT**

**On evaluating the calibration curve of thernnocouples, it is necessary to have a precise source of heat as a reference for the thernnocouple hot junction.** 

**Presently, how only temperatures lowen than 85°C where considered, a water bath eletrically heated was utilized, which is known as constant temperature circulator.** 

**How an application, two thermocouples were calibrated: irc<sup>/</sup>constantan and chromel-alumej, being the**<br>In a smile and was the set of the constant of the set of the set of the set of the set of the set of the set of the se **pratical results analyzed by means of the statistics regression theory, over the temperature range 1 C - 100 C /** 

## **REFERÊNCIAS BIBLIOGRÁFICAS**

- **1. HILDEBRAND, F. B. Least-squares polynomial approximation. In: \_\_\_\_\_ .** Introduction to **numerical analysis. New York, McGraw-Hill, 1956. p. 258-311.**
- **2. SPIEGEL, M. R, Estatística. Trad, Pedro Cosentino. Rio de Janeiro, McGraw-Hill, 1971. p. 400-30.**

**31**